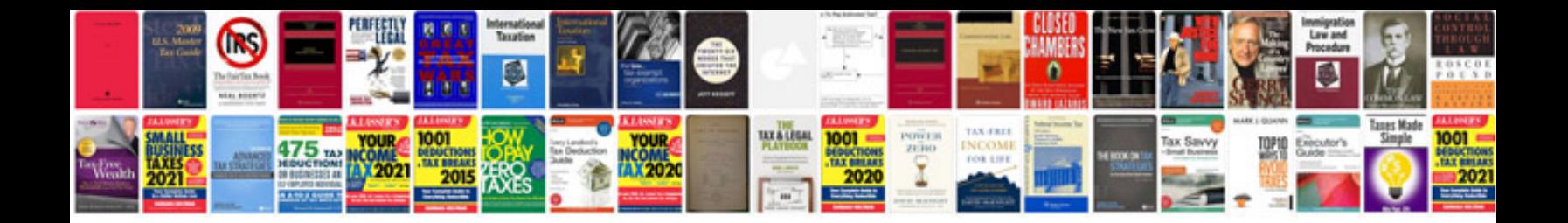

**Cd4e transmission troubleshooting**

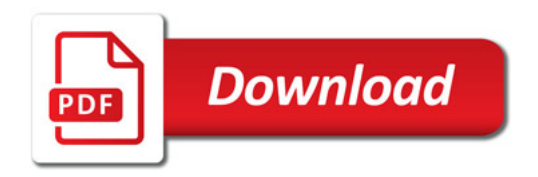

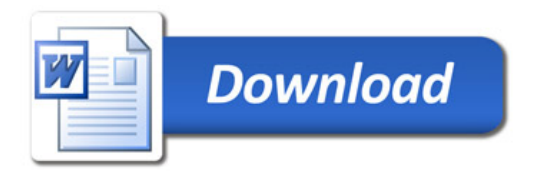